# Pro-face<sup>®</sup>

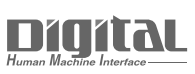

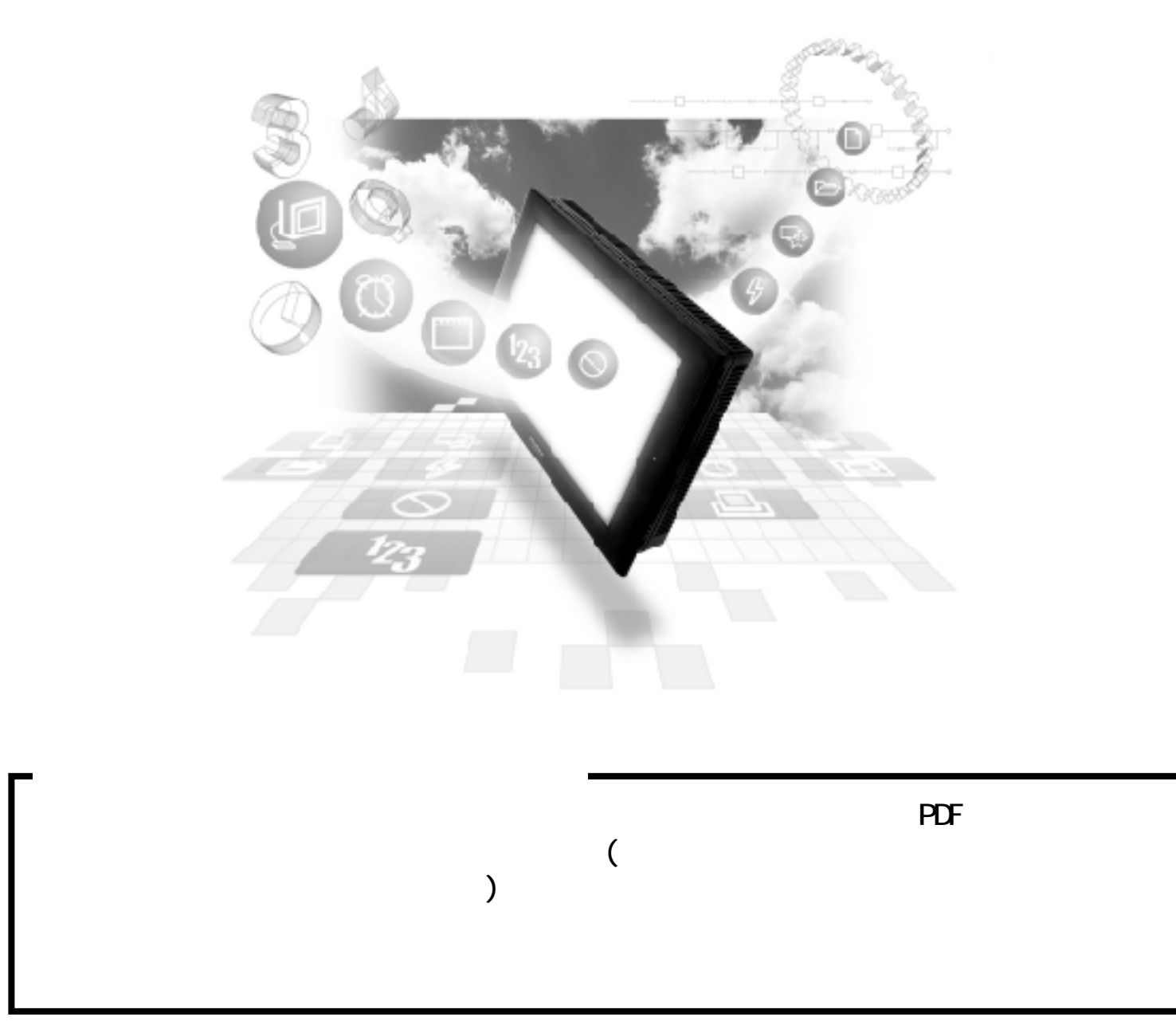

## 12.2 Slave I/O

 $12.2.1$ 

PLC GP

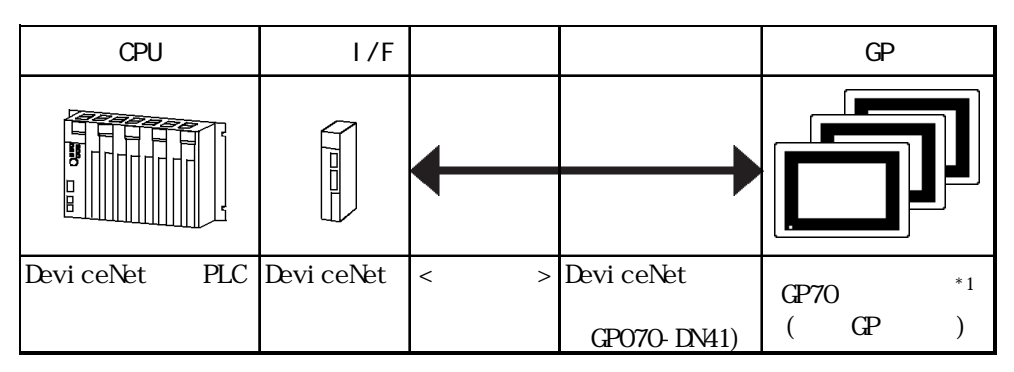

 $*$ 1 DeviceNet GP/GLC

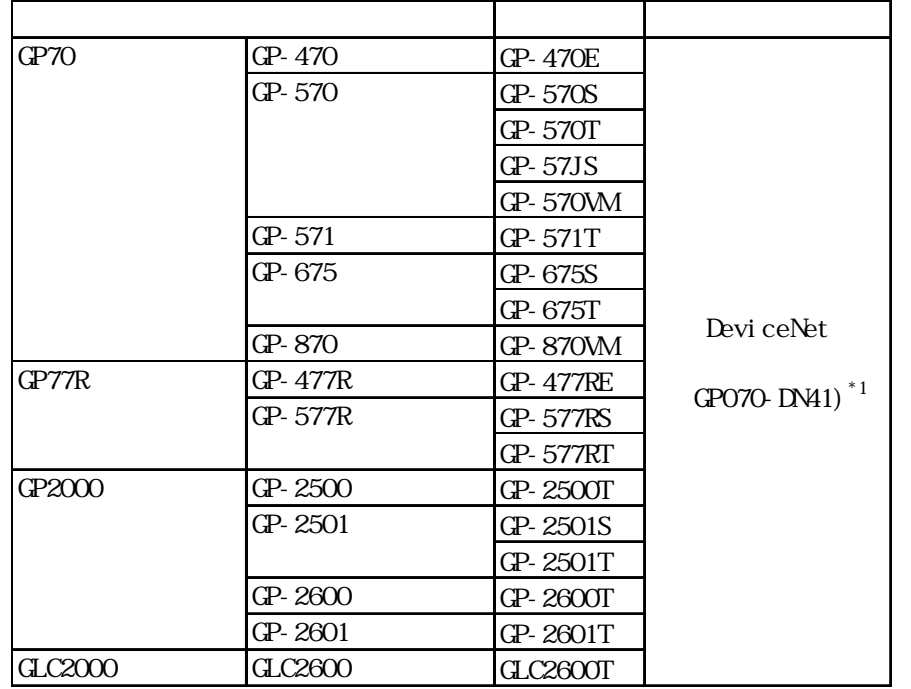

 $*1$  GP2000/GLC2000

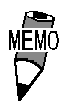

12.2.2 DeviceNet

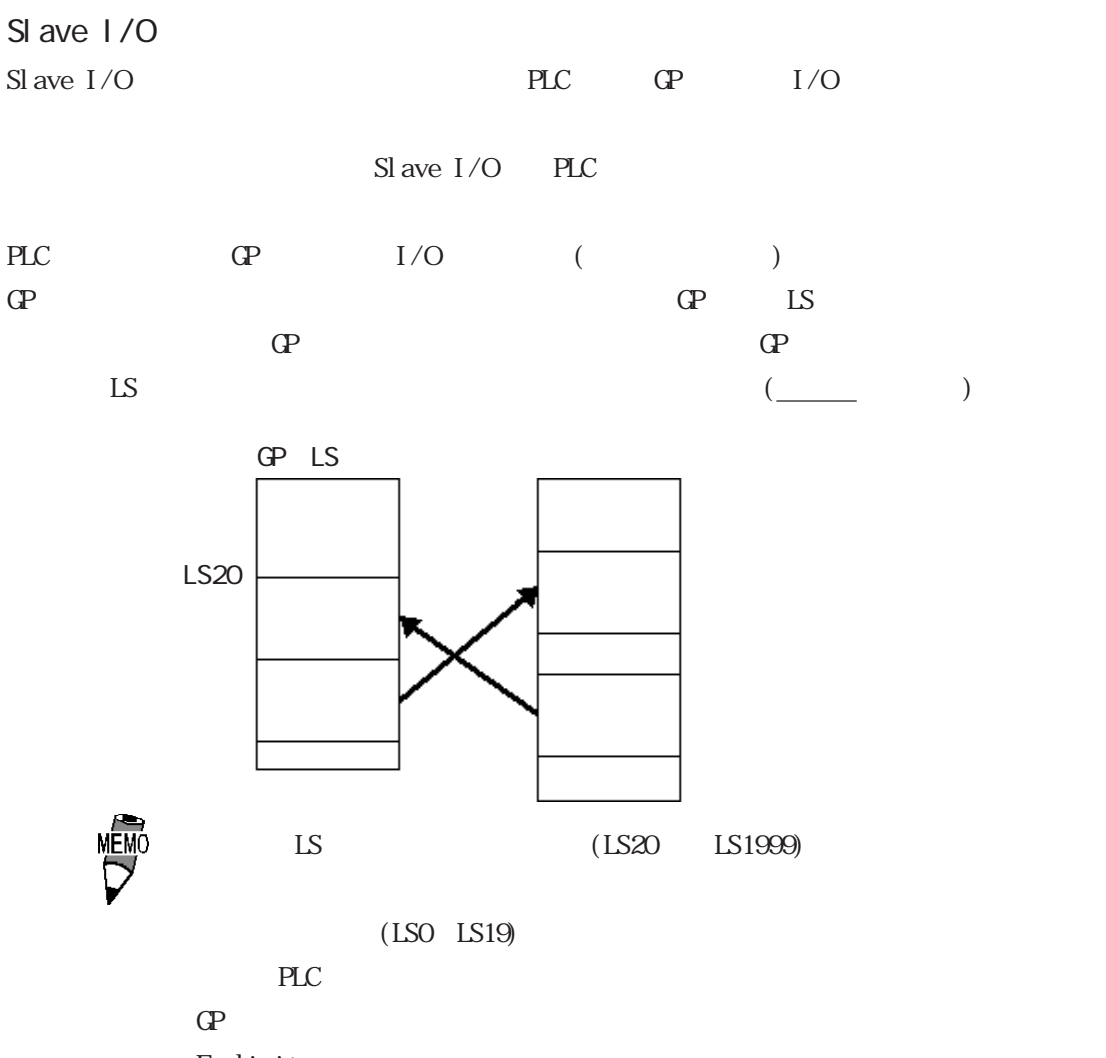

Explicit

#### 12.2 2

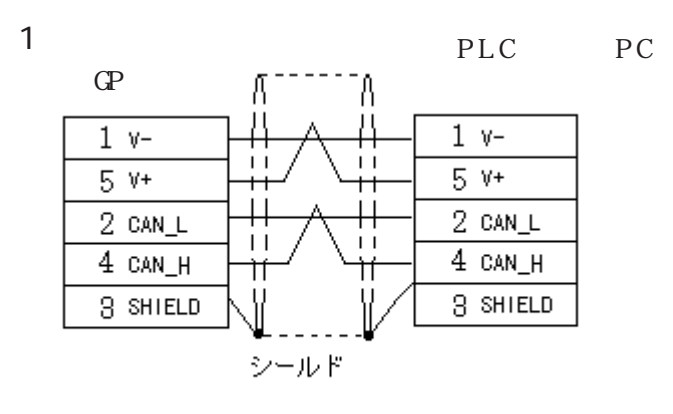

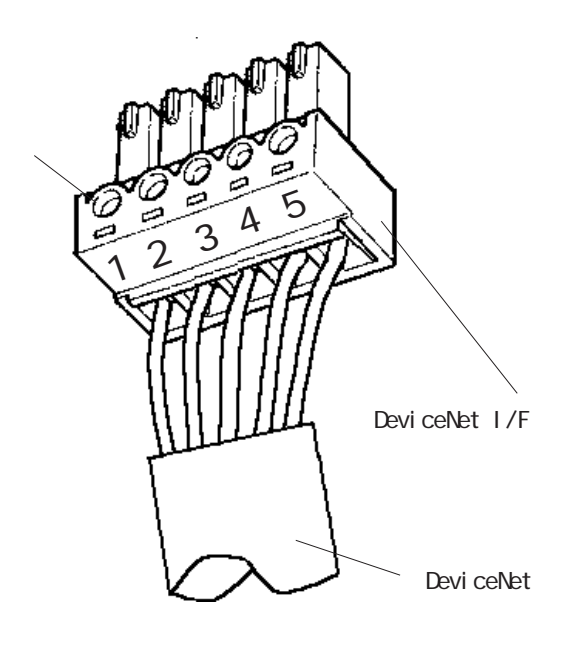

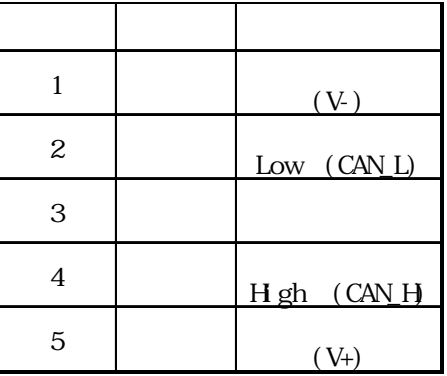

 $(5)$  DeviceNet I/F

 $\frac{1}{2}$  主要 2012 1/4W

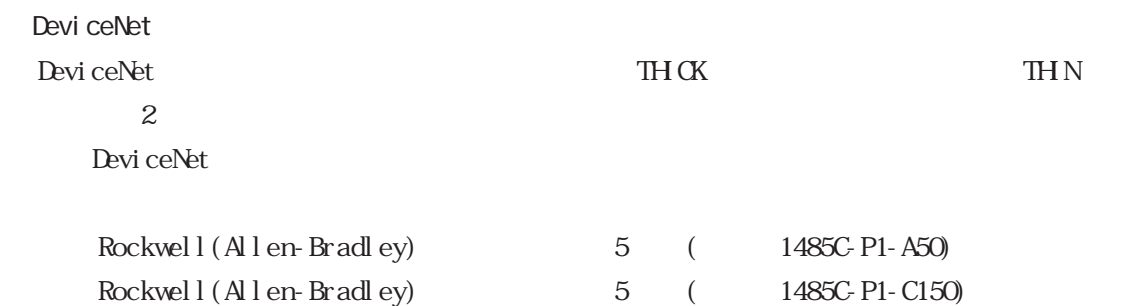

#### 12.2.3

 $GP$ 

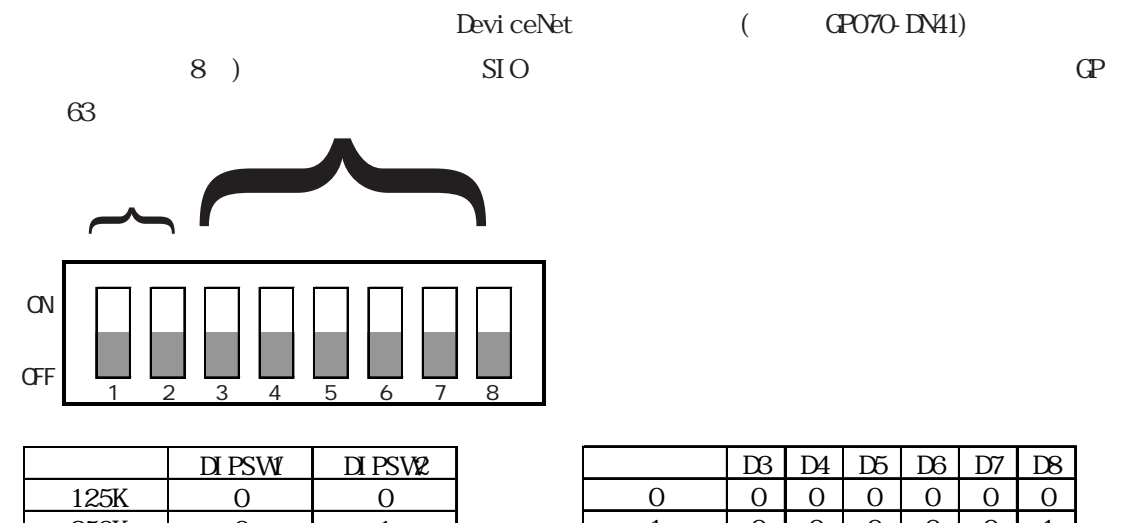

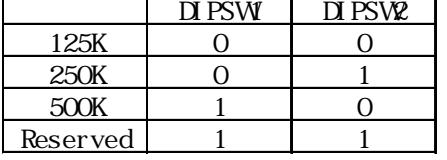

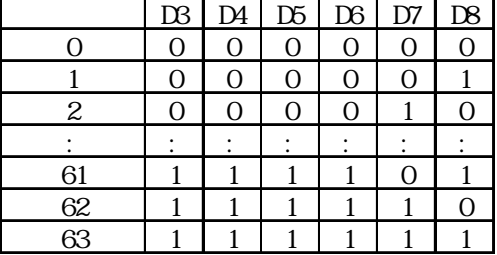

PLC

PLC PLC DeviceNet

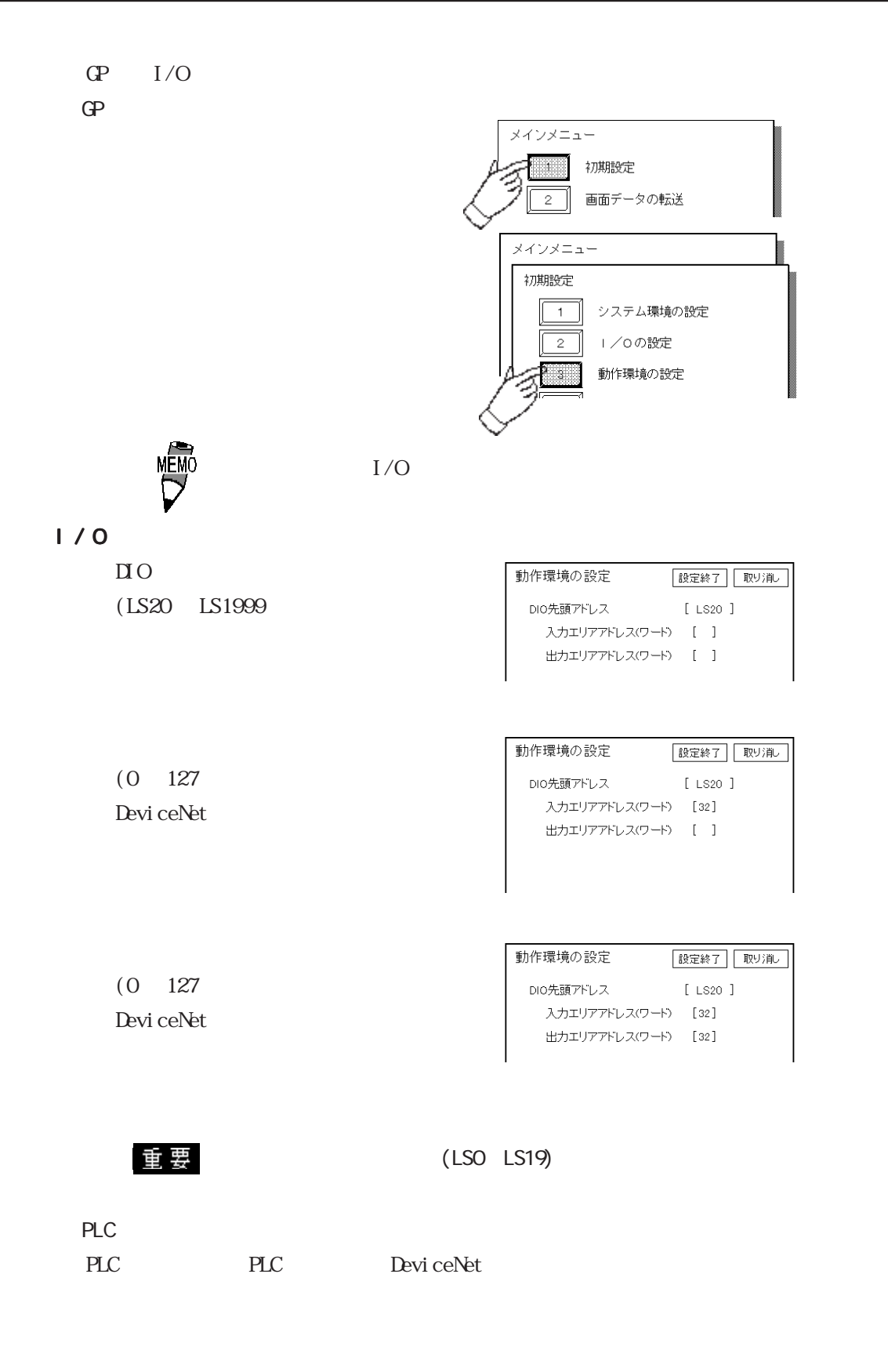

12.2.4

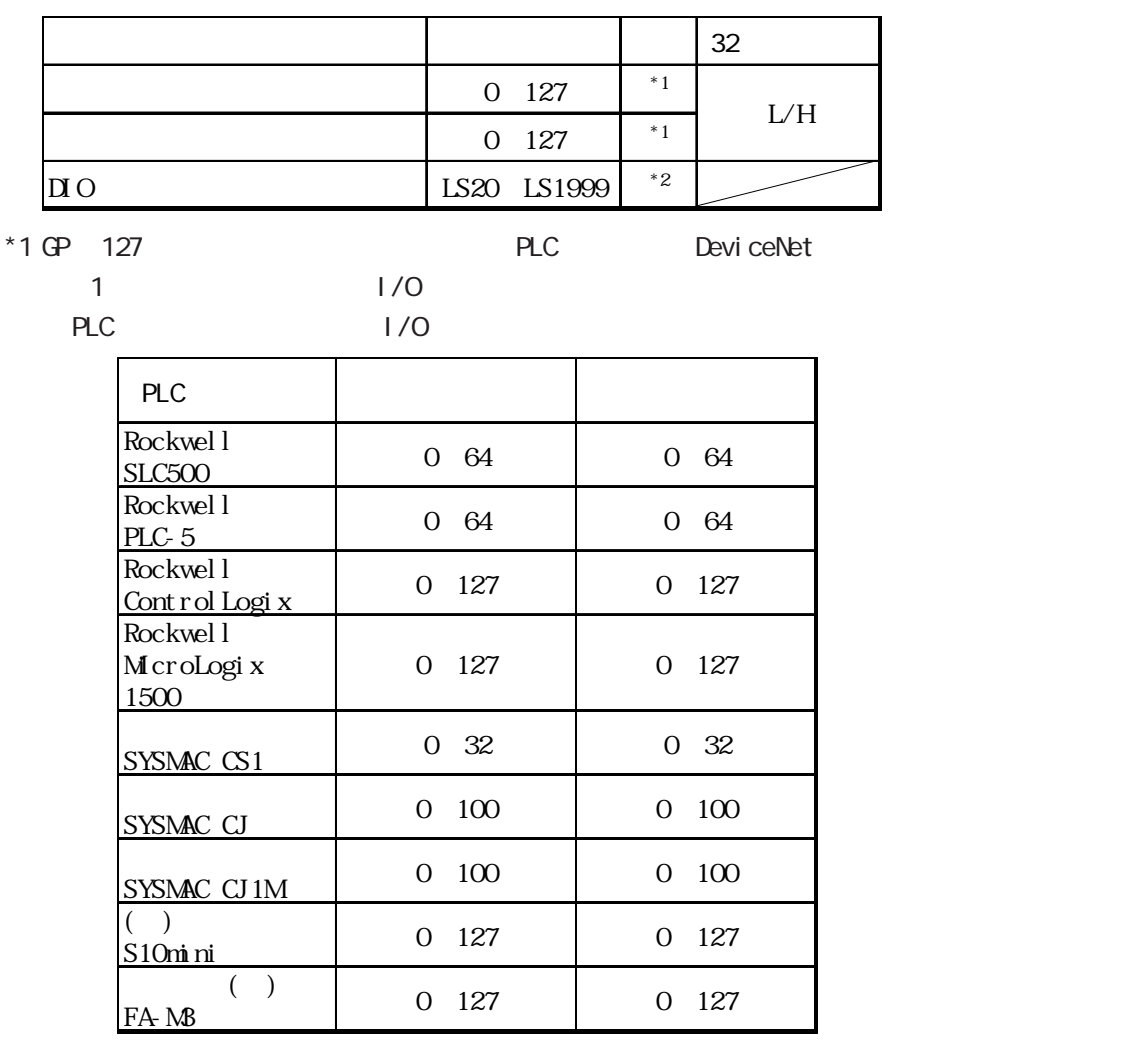

 $*2\text{D}0$ 

 $20$  DIO  $2000$ 

例:入力エリアサイズ= 4、出力エリアサイズ= 16の場合 DIO 20 DIO 1980

### 12.25

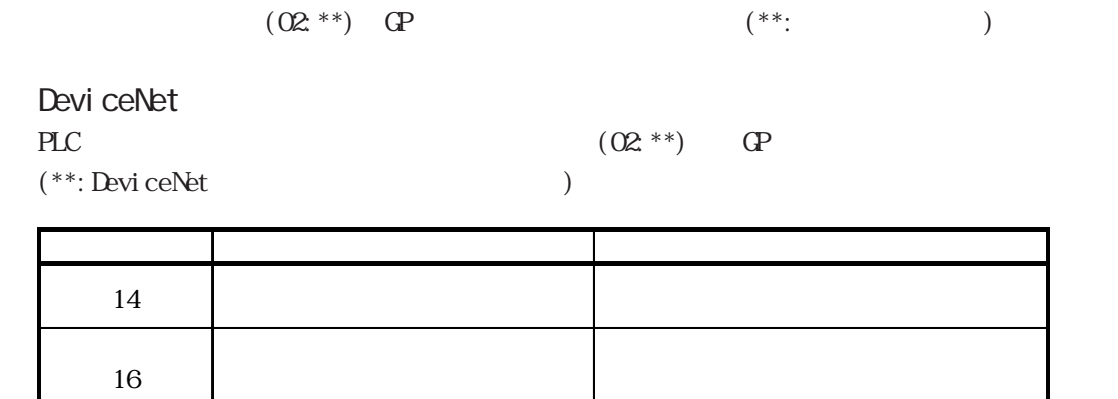

・ノード番号が重なっている